## Becoming a Fedora Packager

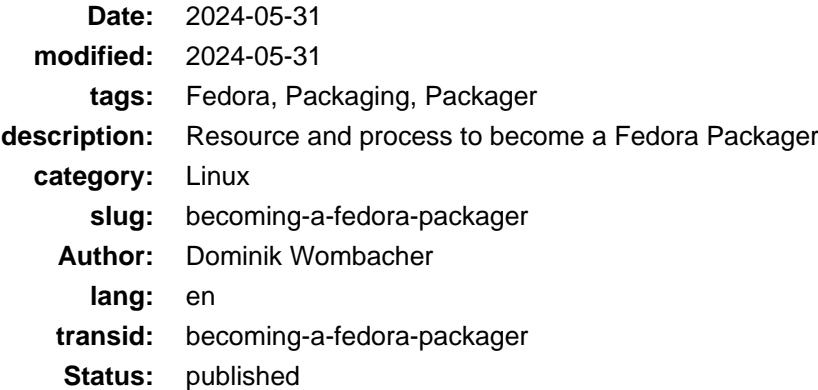

I recently decided to finally become an active package maintainer. Quickly I had to realize that there are different ways to become a Fedora Packager. All have in common that, what a surprise, you maintain or co-maintain a package.

But, from all options, the most "classic" way seem to:

- 1. Create a package
- 2. Submit a Review Request
- 3. When it's approved ask for a Sponsor
- 4. Get sponsored into the packager group
- 5. Publish your first package

The Fedora project has tons of documentation. I found it on the one hand great as a greenhorn to find all these information. And at the same time it was overwhelming and sometimes unclear which is current.

So I put together a short list with resources that helped me most. They are not necessary in a logical order. They will also not cover each and every question you might have. But you can use them as a starting point.

- [New Package Process for New Contributors](https://docs.fedoraproject.org/en-US/package-maintainers/New_Package_Process_for_New_Contributors/)
- [Installing Packager Tools](https://docs.fedoraproject.org/en-US/package-maintainers/Installing_Packager_Tools/)
- [Packaging Tutorial 2: GNU Hello](https://docs.fedoraproject.org/en-US/package-maintainers/Packaging_Tutorial_2_GNU_Hello/)
- [Joining the Package Maintainers](https://docs.fedoraproject.org/en-US/package-maintainers/Joining_the_Package_Maintainers/)
- [Package Maintainers > Package Maintenance Guide > Using fedpkg anonymously](https://docs.fedoraproject.org/en-US/package-maintainers/Package_Maintenance_Guide/#using_fedpkg_anonymously)
- [Packaging Guidelines > RPM Macros](https://docs.fedoraproject.org/en-US/packaging-guidelines/RPMMacros/)
- [Fedora Packaging Guidelines](https://docs.fedoraproject.org/en-US/packaging-guidelines/)
- [Packaging Guidelines > Users and Groups > Dynamic allocation](https://docs.fedoraproject.org/en-US/packaging-guidelines/UsersAndGroups/#_dynamic_allocation)

## What if you still have question?

Don't be shy, write to the [devel mailing list](https://lists.fedoraproject.org/archives/list/devel@lists.fedoraproject.org/) and or join the [Fedora Devel Matrix room](https://matrix.to/#/#devel:fedoraproject.org)!

After many many years in the industry, a lot of touch points and contributions to open source projects, I finally made the jump to become a package maintainer.

I learned so much in the last month and went from zero to ~15 Fedora and EPEL packages I became responsible for. This feels like a great success and a valuable way to give something back to the community.